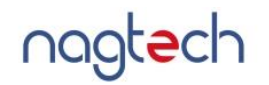

ОКПД-2 26.30.11.122 Утверждено РГСД.465615.005-ЛУ

## УПРАВЛЯЕМЫЙ ETHERNET-КОММУТАТОР C КОММУТАЦИЕЙ И МАРШРУТИЗАЦИЕЙ ПАКЕТОВ SNR-S5210G-24TX-POE-R Руководство по эксплуатации РГСД.465615.005 РЭ

Екатеринбург 2023

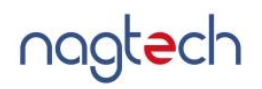

## Содержание

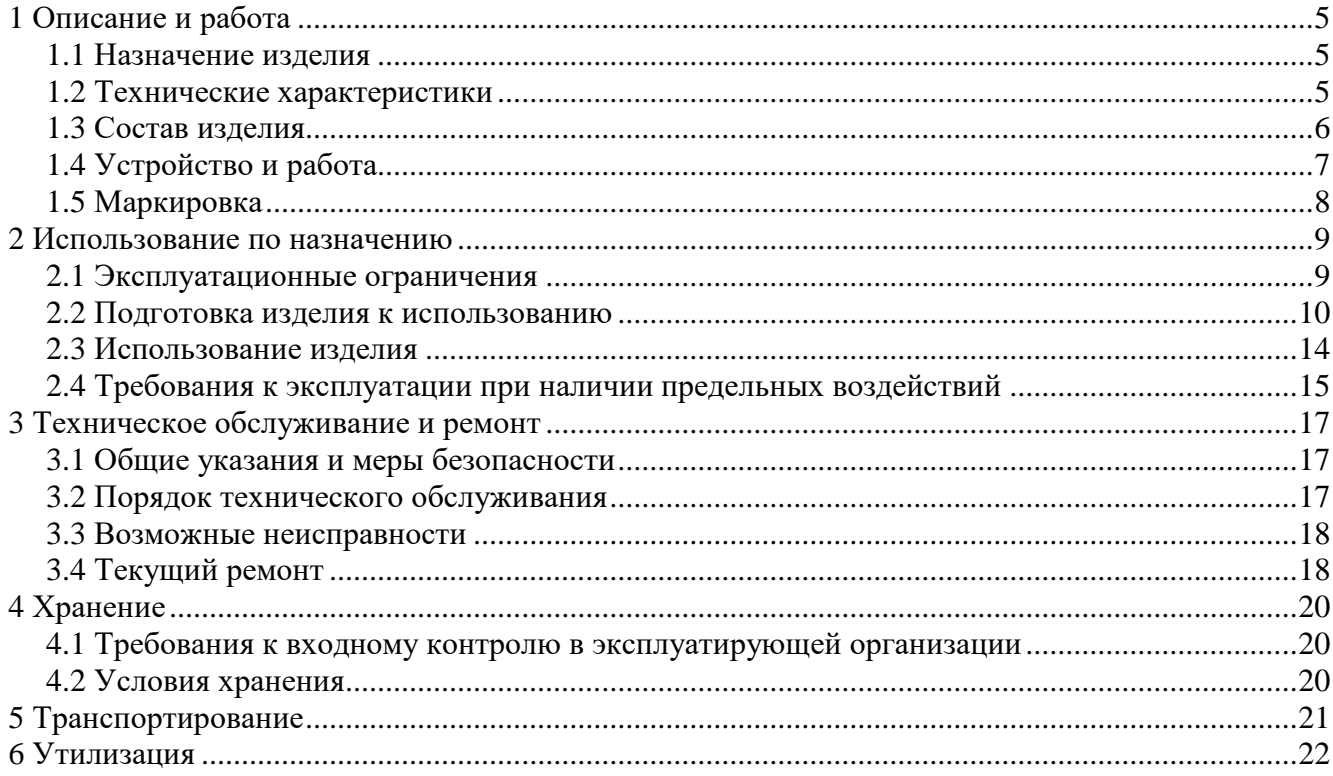

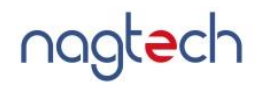

Настоящее руководство по эксплуатации распространяется на управляемые Ethernetкоммутаторы с коммутацией и маршрутизацией пакетов (далее - коммутаторы) SNR-S5210G-24TX-POE-R.

Руководство по эксплуатации описывает особенности и порядок действий при подготовке коммутаторов к использованию по назначению.

## Обозначения и сокращения

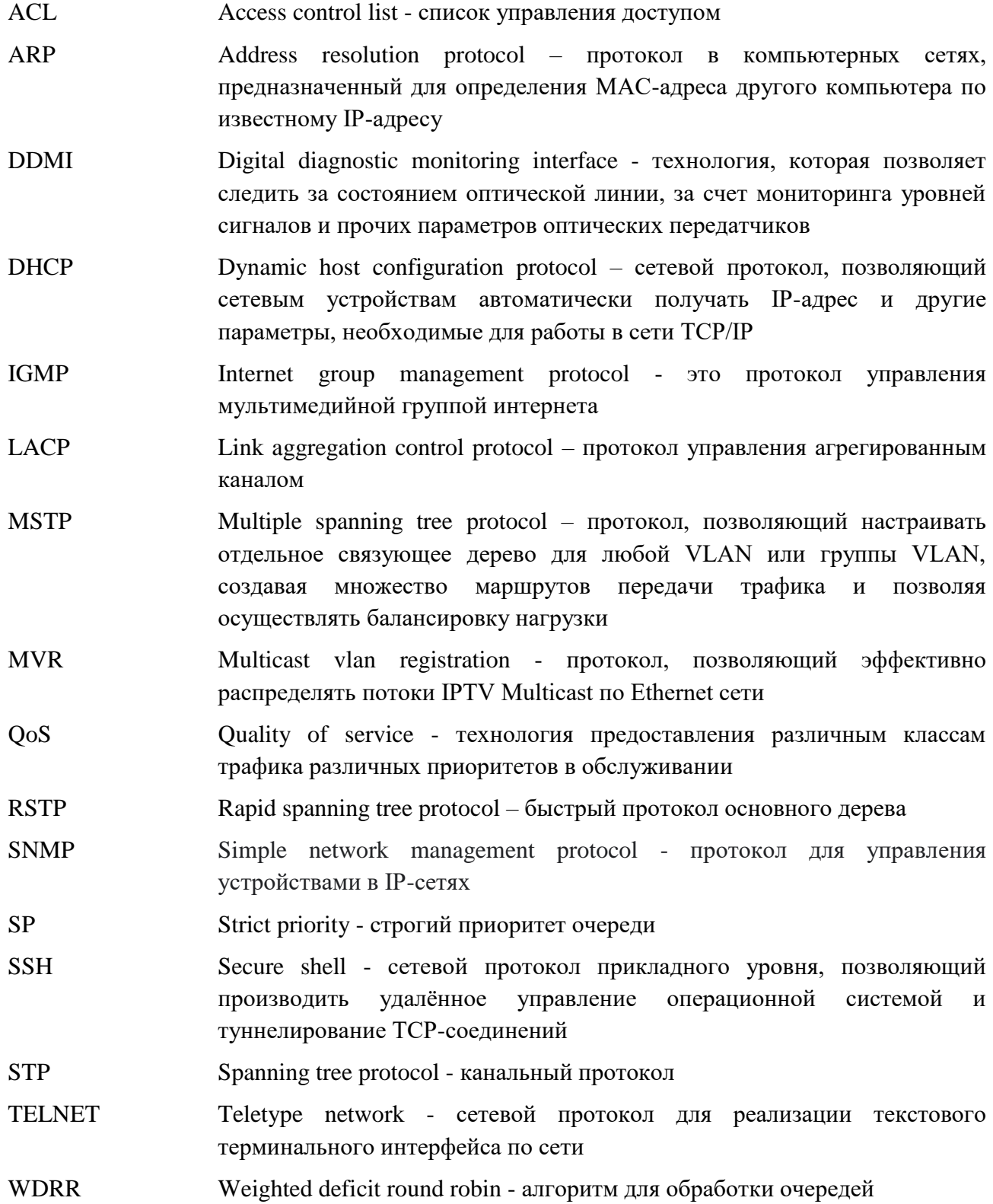

# nagtech

## <span id="page-4-0"></span>**1 Описание и работа**

## **1.1 Назначение изделия**

<span id="page-4-1"></span>Управляемые Ethernet-коммутаторы, с коммутацией и маршрутизацией пакетов, предназначены для использования в качестве оборудования связи с функцией передачи электроэнергии через витую пару по технологии PoE. Коммутаторы выполняют функции цифровых транспортных систем, для организации безопасного и высокопроизводительного соединения различных подсетей между собой по технологии Ethernet с использованием в качестве среды передачи данных экранированных или неэкранированных витых пар, одномодовых или многомодовых волоконно-оптические кабелей.

## <span id="page-4-2"></span>**1.2 Технические характеристики**

Основные характеристики коммутаторов представлены в таблице [1.](#page-4-3)

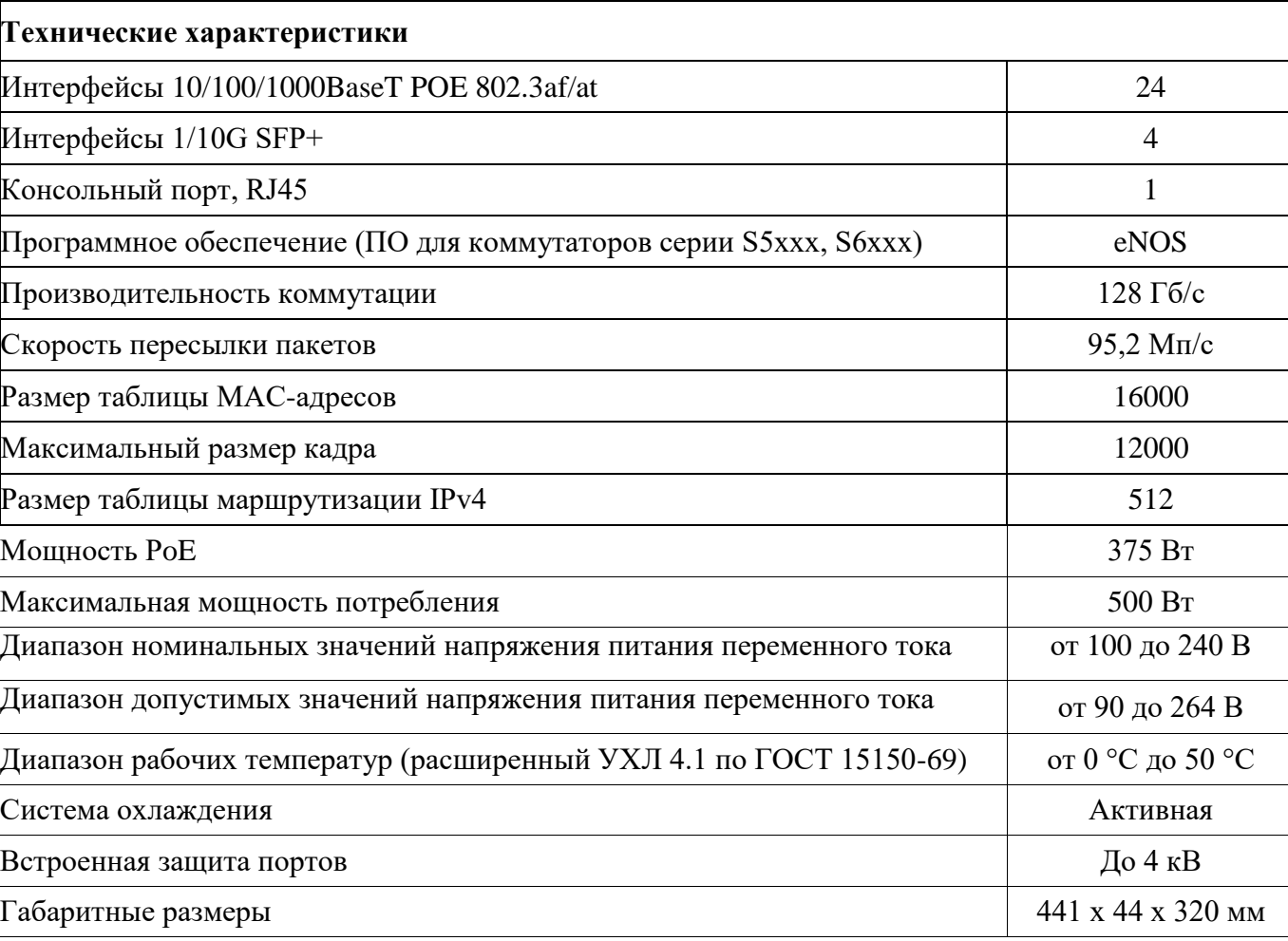

<span id="page-4-3"></span>Таблица 1- Основные характеристики

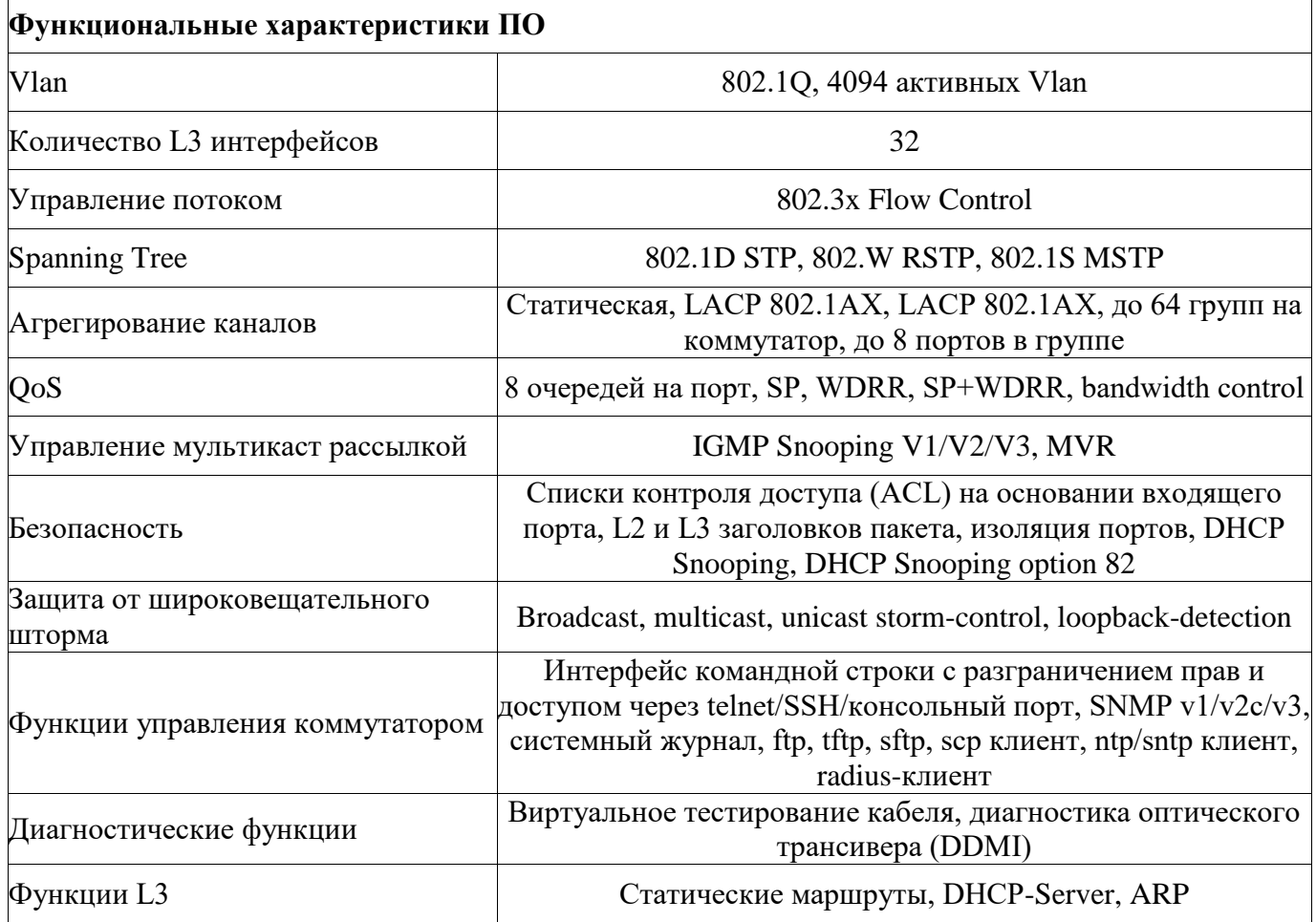

## 1.3 Состав изделия

<span id="page-5-0"></span>Основная комплектность поставки коммутатора представлена в таблице 2. По условиям договора на поставку комплектность коммутатора может быть изменена. Такие изменения указываются в паспорте коммутатора РГСД.465615.005 ПС.

<span id="page-5-1"></span>Таблица 2 - Комплектность коммутатора

| Наименование составной части                          | Обозначение<br>составной части        | Количество, шт. |
|-------------------------------------------------------|---------------------------------------|-----------------|
| Управляемый Ethernet-коммутатор SNR-S5210G-24TX-POE-R | РГСД.465615.005                       |                 |
| Паспорт                                               | РГСД.465615.005 ПС                    |                 |
| Кабель питания EU-Schuko IEC320-C13, 220B, 6A, 1,8 м  |                                       |                 |
| Крепление в стойку 19" RH-440-Z2-5210-B4              | РГСД.745212.003-01                    |                 |
| Винт DIN965 М4х6 с потай голов. крест, цинк           |                                       | h               |
| Комплект упаковки SNR-S5210G-24TX-POE-R               | РГСД.465966.003                       |                 |
| Руководство по эксплуатации                           | РГСД.465615.005 РЭ В электронном виде |                 |

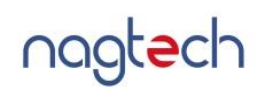

## <span id="page-6-0"></span>**1.4 Устройство и работа**

Внешний вид коммутатора представлен на рисунке [1.](#page-6-1)

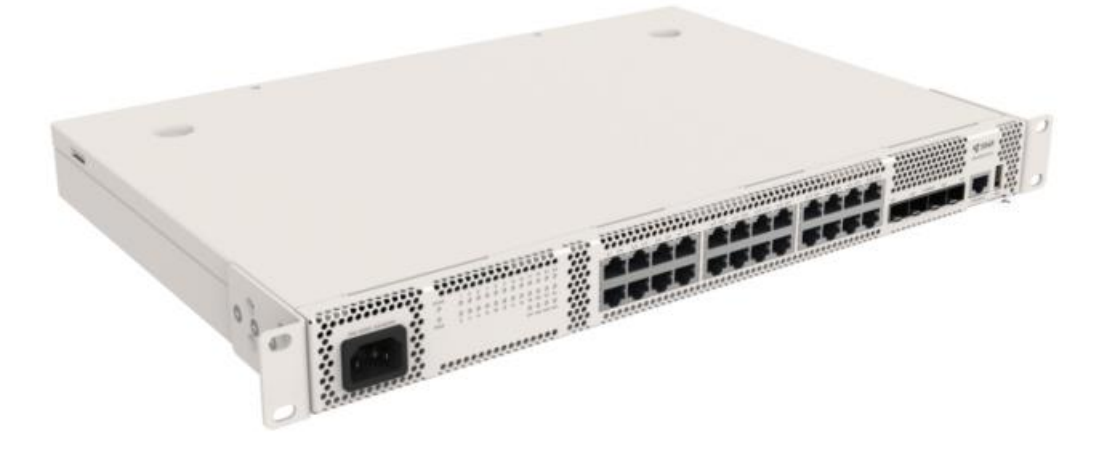

Рисунок 1 - Внешний вид коммутатора

Разъёмы, индикаторы и органы управления коммутатора представлены на рисунке [2.](#page-6-2)

<span id="page-6-1"></span>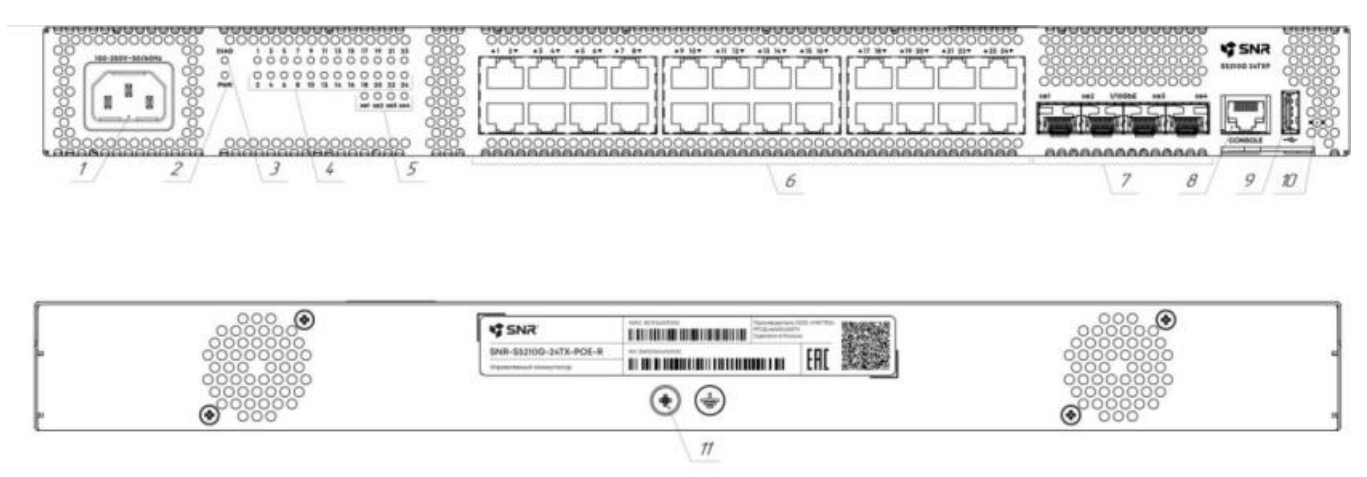

Рисунок 2 - Разъёмы, индикаторы и органы управления коммутатора

- <span id="page-6-2"></span>1 - порт электропитания переменного тока;
- 2 индикатор основного электропитания (PWR);
- 3 индикатор статуса работы коммутатора (DIAG);
- 4 индикаторы портов 10/100/1000 Base-T;
- 5 индикаторы портов 1/10 GE SFP+;
- 6 порты 10/100/1000 Base-T (1-24);
- 7 порты 1/10 GE SFP+ (хе1-хе4);
- 8 консольный порт;
- 9 порт USB;
- 10 кнопка RST;
- 11 винт заземления.

nagtech

Режимы работы индикаторов описаны в таблице [3.](#page-7-1)

<span id="page-7-1"></span>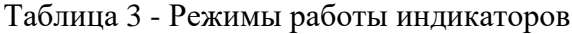

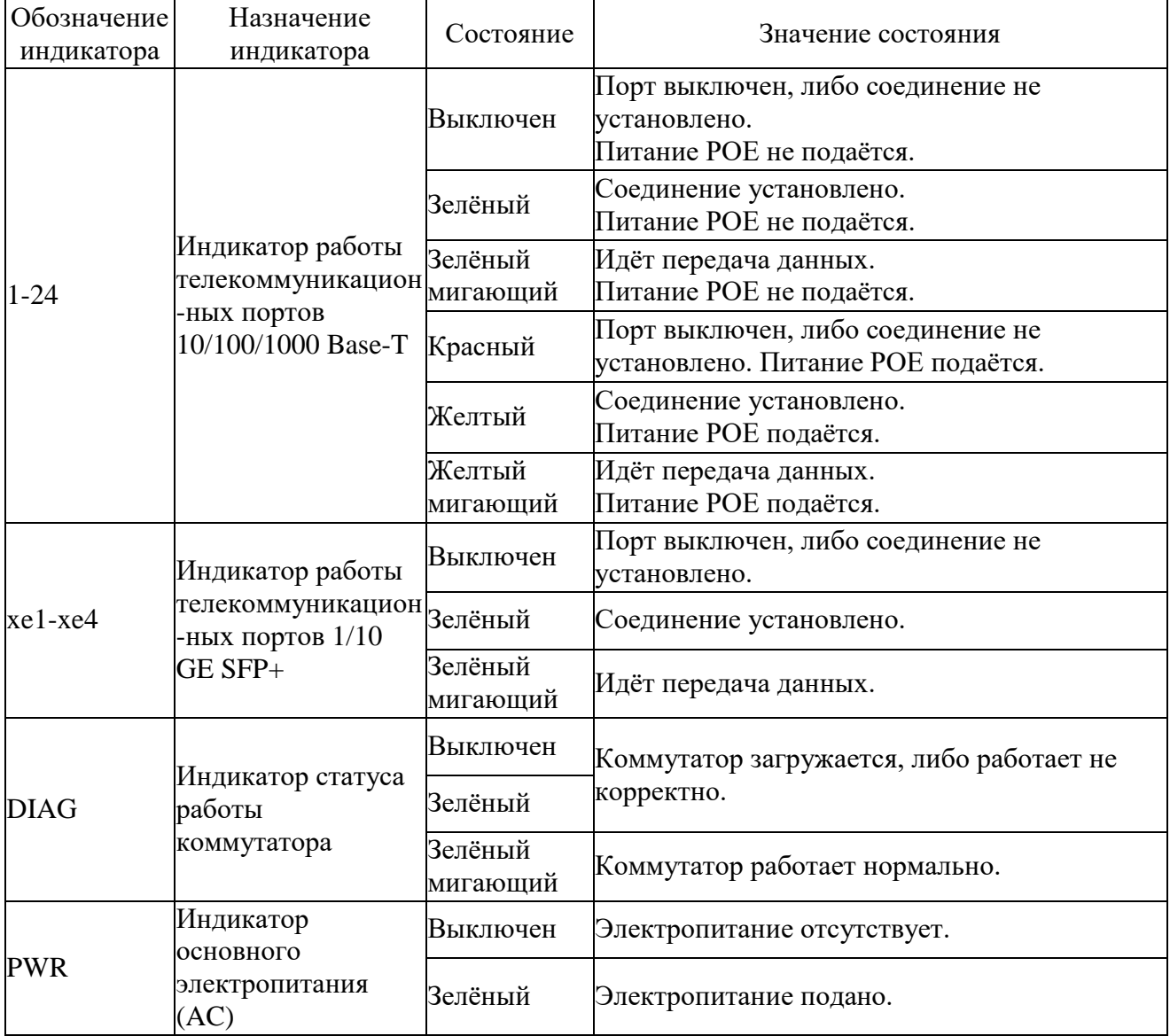

## **1.5 Маркировка**

<span id="page-7-0"></span>На задней панели коммутатора прикреплена фирменная наклейка с наименованием, заводским номером и MAC-адресом изделия, а также указан изготовитель изделия.

На выдвижном маркировочном ярлыке прикреплена наклейка с QR-кодом содержащим название модели, заводской номер, MAC-адрес, реквизиты для доступа к первоначальной настройке коммутатора. Место присоединения кабеля заземления имеет соответствующую маркировку. Маркировка обозначений индикаторов и портов нанесена на переднюю панель коммутатора.

#### <span id="page-8-0"></span>**2 Использование по назначению**

#### **2.1 Эксплуатационные ограничения**

<span id="page-8-1"></span>Конструкция коммутатора спроектирована для обеспечения устойчивости к внешним воздействующим факторам определённых условий эксплуатации. Эти условия определены в следующих стандартах:

а) Коммутатор предназначен для работы в условиях электромагнитной обстановки по помехам питания 2 класса по ГОСТ Р 51317.2.4-2000. Эти условия предполагают, что в точках общего присоединения (ТОП) и в точках внутрипроизводственного присоединения (ТВП) систем электроснабжения соответствуют требованиям промышленных условий эксплуатации и системам электроснабжения общего назначения. При этом система заземления и электропитания коммутатора должны соответствовать требованиям стандартов ГОСТ Р 57875-2017 и ГОСТ Р 56956-2016, а качество электрической энергии должно соответствовать требованиям ГОСТ 32144- 2013.

б) Коммутатор предназначен для работы в условиях электромагнитной обстановки по внешним электромагнитным помехам 4 класса по ГОСТ Р 51317.4.5-99. Эти условия предполагают, что соединительные кабели могут быть проложены вне помещений вблизи силовых кабелей в составе многопроводных кабелей, соединяя цепи электронного и электротехнического оборудования. При этом электромагнитная обстановка может иметь следующие характерные признаки:

 Технические средства имеют общую систему заземления с энергетическими установками, подверженную значительным помеховым воздействиям, создаваемым энергетическими установками и молниевым разрядами.

 Токи от коротких замыканий, операций переключения в сетях электропитания и молниевых разрядов могут достигать в системе заземления нескольких килоампер.

 Электронные устройства имеют общую систему электропитания с энергетическим оборудованием.

Напряжение микроимпульсных помех не должно превышать 4 кВ.

в) Коммутатор относится к оборудованию информационных технологий класса Б по ГОСТ 30805.22-2013. Для этого класса оборудования характерным является низкий уровень излучаемых электромагнитных помех, при котором не требуется защита от них других электронных устройств, находящихся в одном с ним помещении.

г) Коммутатор имеет группу механического исполнения М39 по ГОСТ 30631-99. Это

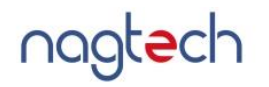

предполагает использование коммутатора в коммутационных шкафах, расположенных стационарно и не подверженных ударным или вибрационным воздействиям.

д) Коммутатор имеет степень защиты IP20 по ГОСТ 14254-2015. Это предполагает, что его корпус защищён от попадания внутрь внешних твёрдых предметов размером более 12,5 мм, а защиты от вредного воздействия от проникновения воды в нем не предусмотрено.

е) Коммутатор имеет группу климатического исполнения и размещения УХЛ 4.1 по ГОСТ 15150-69. Это предполагает, что в процессе эксплуатации он должен размещаться в помещениях с кондиционированным или частично кондиционированным воздухом при температуре воздуха от 0 °С до плюс 50 °С, относительной влажности воздуха до 80% при температуре 25 °С и атмосферном давлении от 630 до 800 мм рт. ст. Условия хранения и транспортирования коммутатора указаны соответственно в п.п[.4.2,](#page-19-2) [5](#page-20-0) настоящего руководства по о эксплуатации.

#### <span id="page-9-0"></span>**2.2 Подготовка изделия к использованию**

2.2.1 Меры безопасности

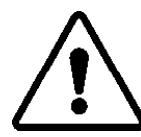

*К монтажным и пусконаладочным работам с изделием допускается электротехнический персонал, изучивший настоящее руководство по эксплуатации и нормативные документы:*

*- «Правила технической эксплуатации электроустановок потребителей электрической энергии», утверждённые приказом Министерства энергетики российской федерации от 12.08.2022 N 811;*

*- «Правила по охране труда при эксплуатации электроустановок», утверждённые приказом Министерства энергетики российской федерации от 15.12.2020 N 903н., в части, касающейся электроустановок до 1000 В,*

*А также прошедший инструктаж по электробезопасности, в соответствии с действующим законодательством.*

*Не закрывать вентиляционные отверстия коммутатора и вентиляторы, это может привести к перегреву и нарушению работы.*

*Если устройство работает некорректно, ни в коем случае не пытаться разобрать его самостоятельно. Связаться с авторизованным сервисным центром.*

*Не допускать установку устройства в местах воздействия прямых солнечных лучей и вблизи источников, излучающих тепло.*

Во избежание падения и повреждения при использовании, коммутатор должен закрепляться в стойке, либо располагаться на ровной устойчивой поверхности.

Перед началом работы необходимо осмотреть коммутатор на наличие повреждений, отсутствующих винтов крепления, на наличие повреждений изоляции кабелей. До полного устранения обнаруженных дефектов эксплуатация коммутатора запрещена.

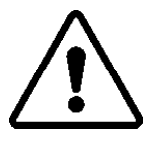

#### 2.2.2 Установка в стойку

<span id="page-10-1"></span>Закрепить кронштейны, входящие в комплект, винтами на корпусе коммутатора так, как показано на рисунке [3.](#page-10-0)

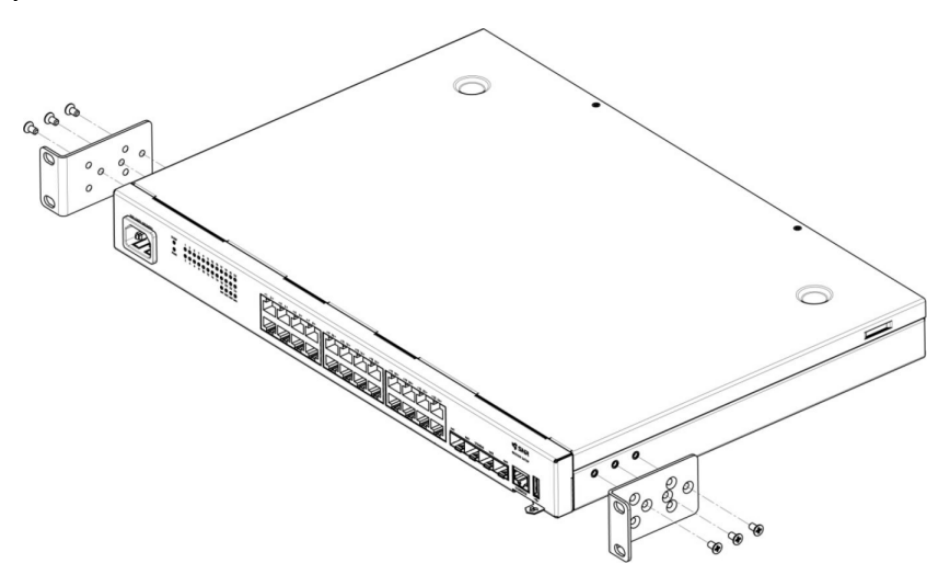

Рисунок 3 - Закрепление кронштейнов

<span id="page-10-0"></span>Коммутатор с закреплёнными кронштейнами, установить в стойку (шкаф) 19'', так как показано на рисунке 4.

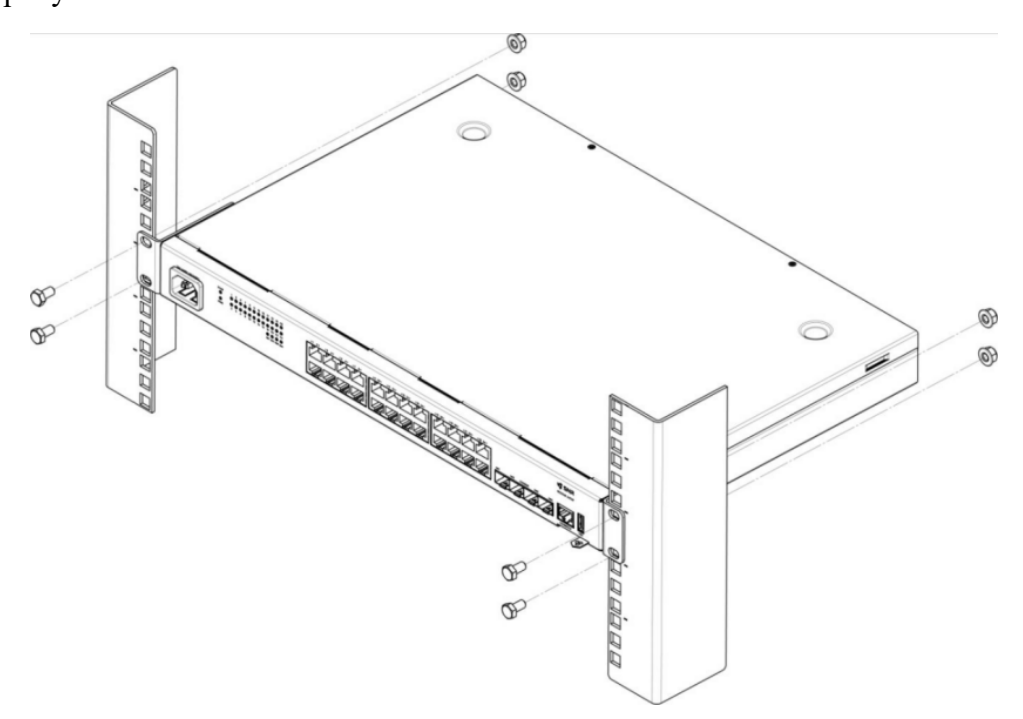

Рисунок 4 - Установка в стойку (шкаф)

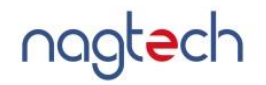

#### 2.2.3 Подключение электропитания

<span id="page-11-1"></span>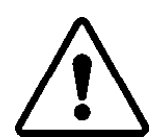

*Перед подключением электропитания обеспечить заземление коммутатора и подключаемого к коммутатору оборудования.*

Электропитание коммутатора должно осуществляеться от сети переменного тока через кабель электропитания, входящий в комплект поставки, через порт 1 [\(Рисунок 5\)](#page-11-0) со следующими параметрами:

- а) напряжением от 187 В до 240 В;
- б) максимальной величиной тока 2 А при напряжении 220 В;

в) изоляцией порта, способной выдерживать напряжение 1,5 кВ частотой 50 Гц в течение минуты без повреждений.

Коммутатор сохраняет работоспособность при временном снижении напряжения питания до 100 В.

В качестве кабеля электропитания рекомендуется использовать кабель с вилкой типа IEC 320 С13. Подключение кабеля к порту коммутатора представлено на рисунке [5.](#page-11-0)

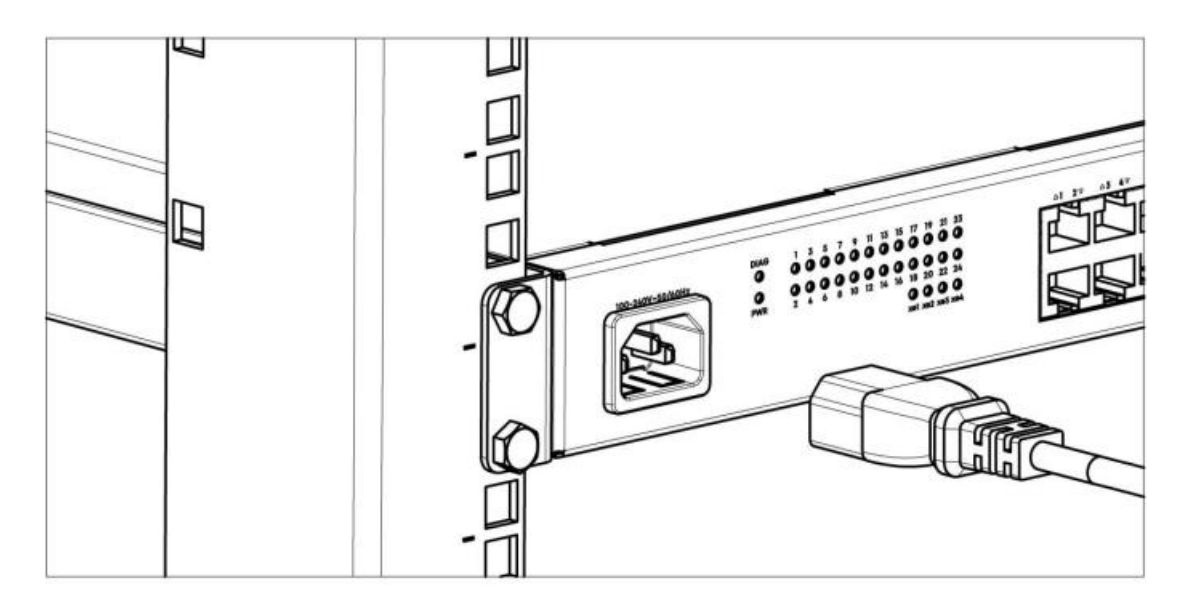

Рисунок 5 - Подключение кабеля электропитания к порту переменного тока

<span id="page-11-0"></span>После подключения кабеля электропитания, произвести пробное включение коммутатора, убедится в отсутствии аварий по состоянию индикации на передней панели.

<span id="page-12-3"></span>2.2.4 Подключение SFP/SFP+ трансиверов

SFP трансивер устанавливается в порт SFP до характерного щелчка (рисунки [6,](#page-12-0) [7\)](#page-12-1).

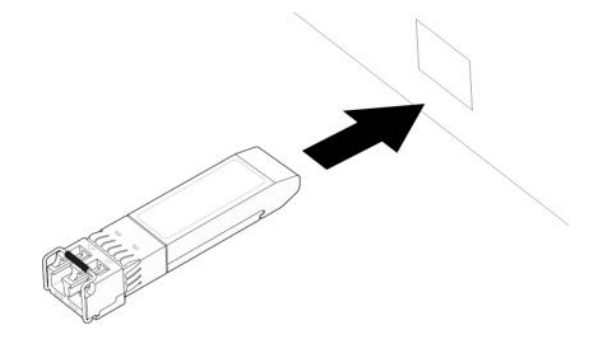

<span id="page-12-0"></span>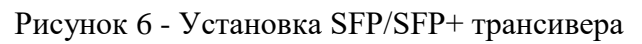

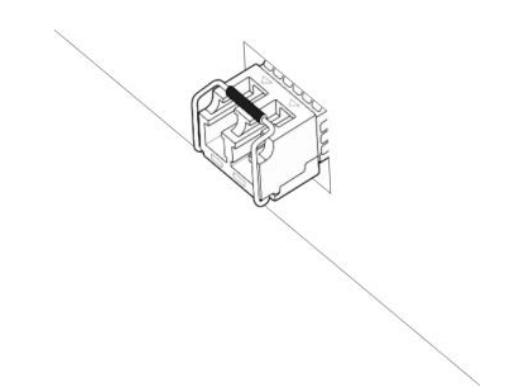

Рисунок 7 - Установленный SFP/SFP+ трансивер

<span id="page-12-1"></span>Для удаления трансивера следует открыть защёлку и извлечь трансивер из порта (рисунок

[8\)](#page-12-2).

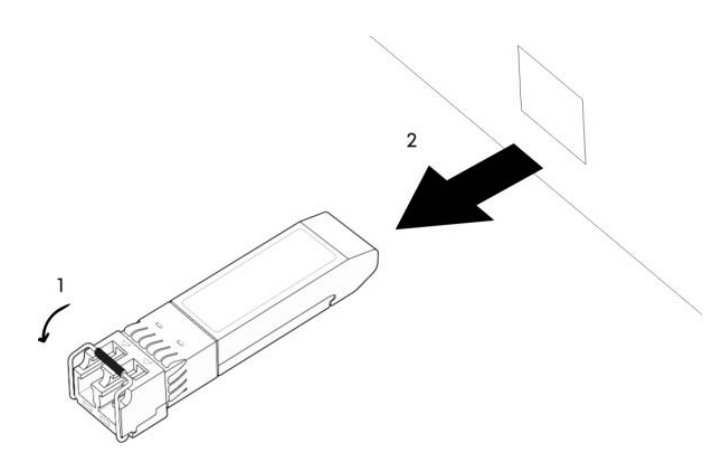

Рисунок 8 - Удаление SFP/SFP+ трансивера

<span id="page-12-2"></span>*При температуре окружающей среды свыше плюс 45 °С необходимо использовать SFP+ трансиверы индустриального исполнения.*

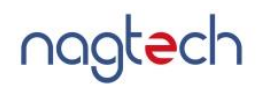

#### <span id="page-13-0"></span>**2.3 Использование изделия**

2.3.1 Начальная настройка коммутатора

Начальная настройка коммутатора через консольный порт заключается в следующем:

а) подготовить коммутатор к работе в соответствии с разделами [2.2.2,](#page-10-1) [2.2.3,](#page-11-1) [2.2.4;](#page-12-3)

б) соединить Serial-порт персонального компьютера (далее - ПК) с портом Console коммутатора;

в) включить ПК;

г) запустить программу эмуляции терминала (например, Putty, Minicom, HyperTerminal);

д) выбрать соответствующий Serial порт ПК;

- е) установить скорость передачи данных 115200 бит/c;
- ж) задать формат данных: 8 бит данных, 1 стоповый бит, без контроля чётности;
- з) отключить аппаратное и программное управление потоком данных;
- и) включить электропитание коммутатора;

к) после окончания загрузки и появления в эмуляторе терминала приглашения, представленного на рисунке [9,](#page-13-1) ввести имя пользователя (login) и пароль (password), значения по умолчанию: admin/admin.

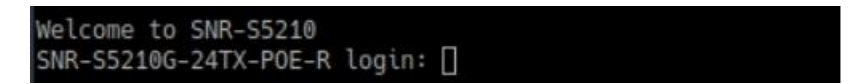

Рисунок 9 - Приглашение

<span id="page-13-1"></span>Последовательность действий для начальной настройки коммутатора через Ethernet порт представлена ниже:

а) подготовить коммутатор к работе в соответствии с разделами [2.2.2,](#page-10-1) [2.2.3,](#page-11-1) [2.2.4;](#page-12-3)

б) соединить сетевую карту ПК при помощи кабеля "витая пара" с любым Ethernet портом коммутатора;

в) включить ПК;

г) настроить на ПК ip-адрес из диапазона 192.168.1.2-192.168.1.254, маска сети 255.255.255.0;

- д) включить электропитание коммутатора;
- е) дождаться мигания индикатора DIAG;
- ж) запустить программу, реализующую функцию TELNET-клиента (например,

nagtech

TELNET, Putty, Minicom, HyperTerminal);

 $\overline{3}$ ) установить соединение с ip-адресом 192.168.1.1 по протоколу TELNET;

после появления приглашения ввести имя пользователя (login) и пароль (password),  $\mathbf{H}$ ) значения по умолчанию: admin/admin.

Остальные настройки видов управления и режимов работы коммутатора следует выполнять в соответствии с «Руководстве администратора по работе с ПО для коммутаторов серии s5xxx, s6xxx» RU.13725199.01.01.00001-05 34 01.

Для подключения к портам Ethernet рекомендуется использовать кабель «витая пара» категории 5 или 5е (САТ5 или САТ5е). Допускается использование как экранированного, так и неэкранированного кабеля. Кабель подсоединяется к разъёмам RJ-45 коммутатора с помощью стандартного штекера 8Р8С.

2.3.2 Возврат к заводским настройкам

Для приведения коммутатора в исходное положение (сброса управляющих настроек) необходимо в интерфейсе командной строки применить команду "delete startup-config", далее нажать "у" и перезагрузить коммутатор. После перезагрузки коммутатор будет работать с исходными настройками.

2.3.3 Работа программной части изделия

Описание работы программной части изделия приведено в «Руководстве администратора по работе с ПО для коммутаторов серии s5xxx, s6xxx» RU.13725199.01.01.00001-05 34 01.

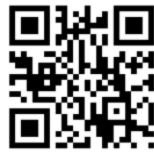

Актуальную версию документа можно получить по ссылке

#### <span id="page-14-0"></span>2.4 Требования к эксплуатации при наличии предельных воздействий

Возможность одновременного воздействия нескольких предельно допустимых условий эксплуатации должна считаться внештатной ситуацией, которая должна быть устранена в течение, не более 30 мин. При этих условиях изделие обеспечивает непрерывность своей работы.

одновременное воздействие нескольких Если предельно ДОПУСТИМЫХ условий эксплуатации невозможно устранить в течение 30 минут или это воздействие повторяется в течение суток, изделие не может обеспечить гарантированную работоспособность, а его отказ не

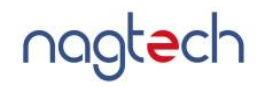

является гарантийным случаем.

После воздействия предельно допустимых условий эксплуатации должен проводиться осмотр изделия для выявления следующих факторов:

а) Механические повреждения, перегрев или попадание влаги на блок питания;

б) Запылённость, перегрев или механические повреждения разъёмов блока коммутатора.

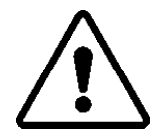

*Нарушение условий эксплуатационных ограничений или эксплуатация при одновременном воздействии нескольких предельно допустимых условий может нарушить работоспособность коммутатора. На отказы коммутатора, ставшие следствием этого, гарантийные обязательства не распространяются.*

#### <span id="page-16-0"></span>**3 Техническое обслуживание и ремонт**

#### **3.1 Общие указания и меры безопасности**

<span id="page-16-1"></span>К техническому обслуживанию коммутатора допускается электротехнический персонал, изучивший настоящее руководство по эксплуатации и нормативные документы:

- «Правила технической эксплуатации электроустановок потребителей электрической энергии», утверждённые приказом Министерства энергетики российской федерации от 12.08.2022 N 811;

- «Правила по охране труда при эксплуатации электроустановок», утверждённые приказом Министерства энергетики российской федерации от 15.12.2020 N 903н., в части, касающейся электроустановок до 1000 В, а также, прошедший инструктаж по электробезопасности, установленный действующим законодательством.

#### **3.2 Порядок технического обслуживания**

<span id="page-16-2"></span>Техническое обслуживание необходимо проводить с периодичность один раз в три месяца с целью обнаружения и устранения предпосылок неисправности коммутатора. Также техническое обслуживание необходимо проводить в случае воздействия на коммутатор нескольких предельно допустимых условий эксплуатации. Техническое обслуживание должно включать в себя:

- а) проверку работоспособности коммутатора;
- б) проверку целостности корпуса коммутатора, изоляции кабелей;
- в) проверку надёжности креплений, контактных соединений;
- г) очистку корпуса от пыли и грязи;
- д) тестирование кабельных линий связи и электропитания;
- е) очистку и антикоррозионную обработку контактов портов.

В процессе технического обслуживания запрещено вскрывать корпус коммутатора, а также использовать воду для удаления загрязнений.

В случае возникновения неисправностей необходимо обратиться в сервисный центр предприятия-изготовителя. Самостоятельный ремонт коммутаторов не предусмотрен.

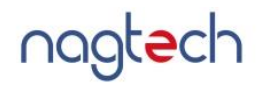

## <span id="page-17-0"></span>**3.3 Возможные неисправности**

Возможные неисправности и способы их устранения представлены в таблице [4.](#page-17-2)

<span id="page-17-2"></span>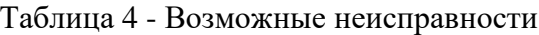

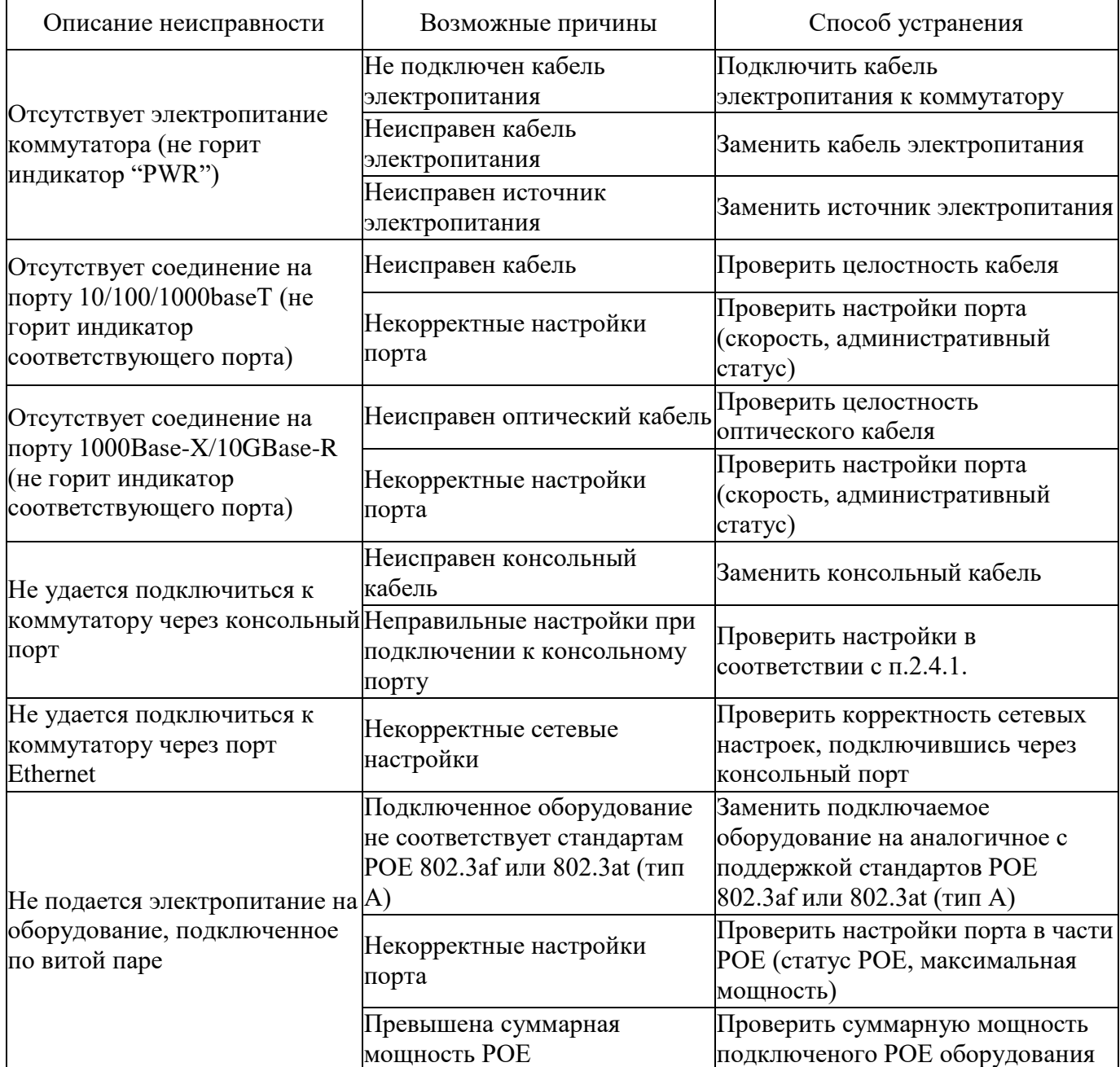

## **3.4 Текущий ремонт**

<span id="page-17-1"></span>Текущий ремонт неисправного изделия производится на предприятии-изготовителе изделия или в авторизированных ремонтных центрах.

Выход изделия из строя в результате несоблюдения потребителем правил монтажа или

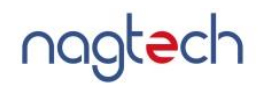

эксплуатации не является основанием для рекламации и гарантийного ремонта.

Изделие должно передаваться для ремонта в собранном и чистом виде, в комплектации, предусмотренной технической документацией.

Претензии принимаются только при наличии приложенного рекламационного акта с описанием возникшей неисправности.

Изготовителем коммутатора является ООО «НАГТЕХ». Адрес изготовителя: 620110, Свердловская обл., г. Екатеринбург, ул. Краснолесья, д.12А, офис 507. Сайт: [https://nagtech.ru.](https://nagtech.ru/)

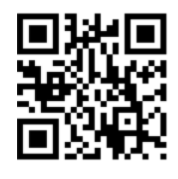

Техническую поддержку по вопросам, связанным с настройкой и эксплуатацией коммутаторов серии S5210, обеспечивает служба технической поддержки ООО «НАГТЕХ». Сайт: [https://support.nagtech.ru.](https://support.nagtech.ru/)

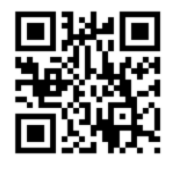

Техническая документация и программное обеспечение для коммутаторов серии S5210 доступны на сайте ООО «НАГТЕХ»: [http://nagtech.ru.](http://nagtech.ru/)

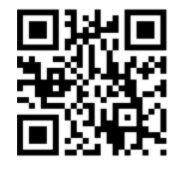

Гарантийный и послегарантийный ремонт коммутатора осуществляет ООО «НАГТЕХ». Адрес сервисной службы: 620110, Свердловская обл., г. Екатеринбург, ул. Краснолесья, д.12А, офис 507.

## <span id="page-19-0"></span>**4 Хранение**

## <span id="page-19-1"></span>**4.1 Требования к входному контролю в эксплуатирующей организации**

При поступлении новых изделий в места эксплуатации они должны быть подвергнуты проверке по требованиям:

а) Инструкции П-7 "Инструкция о порядке приёмки продукции производственнотехнического назначения и товаров народного потребления по качеству";

б) Инструкции П-6 "Инструкция о порядке приёмки продукции производственнотехнического назначения и товаров народного потребления по количеству";

в) ГОСТ 24297-2013 "Верификация закупленной продукции".

Для проверки изделия транспортная упаковка должна быть вскрыта без повреждения стенок. Если после проверки планируется складское хранение, изделие и все его составные части должны быть помещены в соответствующие коробки и чехлы транспортной упаковки, а все места вскрытия должны быть заклеены любым упаковочным скотчем.

В случае обнаружения несоответствий эксплуатирующая организация должна предпринять действия, предусмотренные перечисленными выше нормативными документами и условиями договора на поставку.

## **4.2 Условия хранения**

<span id="page-19-2"></span>Транспортная упаковка изделия спроектирована по условиям хранения Л ГОСТ 15150-69. Эти условия хранения требует соблюдения следующих условий при хранении:

- а) Отапливаемые и вентилируемые склады.
- б) Хранилища с кондиционированием воздуха, в любых макроклиматических районах.
- в) Температура воздуха от 0 °С до плюс 50 °С.
- г) Относительная влажность 60 % при 20 °С, 80 % при 25 °С.
- д) Влияние солнечного излучения, пыли, плесневых грибов недопустимо.
- е) Допустима незначительная запылённость.
- ж) Количество упаковок, установленных друг на друга, не должно превышать 4.
- з) При погрузо-разгрузочных работах не допускается падение с высоты более 0,5 м.

и) Периодичность осмотра изделия при складском хранении устанавливается правилами эксплуатирующей организации. Осмотр предназначен для выявления случаев повреждения или намокания транспортной упаковки.

## **5 Транспортирование**

<span id="page-20-0"></span>Транспортная упаковка изделия спроектирована по классу Л(2) ГОСТ Р 51908-2002. Этот класс упаковки требует соблюдения следующих условий при транспортировании:

а) Перевозка с общим числом перегрузок не более двух железнодорожным и автомобильным транспортом.

б) Перевозку автомобильным транспортом по асфальтовым или бетонным покрытием (дороги 1-й категории) на расстояние до 200 км.

в) Перевозку автомобильным транспортом по булыжным (дороги 2-1 и 3-й категорий) и грунтовым на расстояние до 50 км со скоростью до 40 км/ч.

г) Перевозку транспортом различного вида:

д) Воздушным или железнодорожным совместно с автомобильным, отнесённые к условиям транспортирования Л с общим числом перегрузок 3-4.

е) Морским транспортом на расстояние не более 1,5 тыс. км. и с продолжительностью не более 1 мес.;

ж) Авиационным транспортом при нижнем значении температуры минус  $50^0C$ , при резкой смене температуры от минус 50  $^{0}C$  до плюс 50  $^{0}C$  и обратно, а также при пониженном давлении 12,0 (90) кПа (мм. рт. ст.).

#### **6 Утилизация**

<span id="page-21-0"></span>В процессах жизненного цикла изделия образуются отходы, указанные в [«Перечне видов](https://docs.cntd.ru/document/436754215#6540IN)  [отходов производства и потребления, в состав которых входят полезные компоненты, захоронение](https://docs.cntd.ru/document/436754215#6540IN)  [которых запрещается»](https://docs.cntd.ru/document/436754215#6540IN), утвержденном Распоряжением Правительства Российской Федерации от 25.07.2017 № 1589-р. К числу таких отходов относятся:

- а) 40518301605 отходы упаковочного картона незагрязненные;
- б) 40518401605 отходы упаковочного гофрокартона незагрязненные;
- в) 43411004515 отходы полиэтиленовой тары незагрязненной;
- г) 43411002295 отходы плёнки полиэтилена и изделий из неё незагрязненные;
- д) 48112111524 платы электронные, утратившие потребительские свойства;

е) 48133112524 - коммутаторы, маршрутизаторы сетевые, утратившие потребительские свойства.

Согласно «Федеральному классификационному каталогу отходов» перечисленные выше отходы относятся к IV классу опасности по степени негативного воздействия на окружающую среду, и все работы с ними допускается осуществлять только при наличии лицензии на осуществление деятельности по сбору, транспортированию, обработке, утилизации, обезвреживанию, размещению отходов I-IV классов опасности. Захоронение данного вида отходов запрещается.

Коммутатор имеет код 48133 112524 по Федеральному классификационному каталогу отходов, который соответствует IV классу опасности (малоопасные). Утилизацией отходов IV класса опасности должны заниматься организации, имеющие соответствующие лицензии, с которыми эксплуатирующая организация должна заключать соответствующий договор на утилизацию.

Процесс утилизации должен быть организован с учётом требований ГОСТ Р 55102-2012.